<<3ds Max, VRay, Photoshop <>>>>>>

, tushu007.com

- 13 ISBN 9787121077418
- 10 ISBN 7121077418

出版时间:2009-3

页数:433

PDF

http://www.tushu007.com

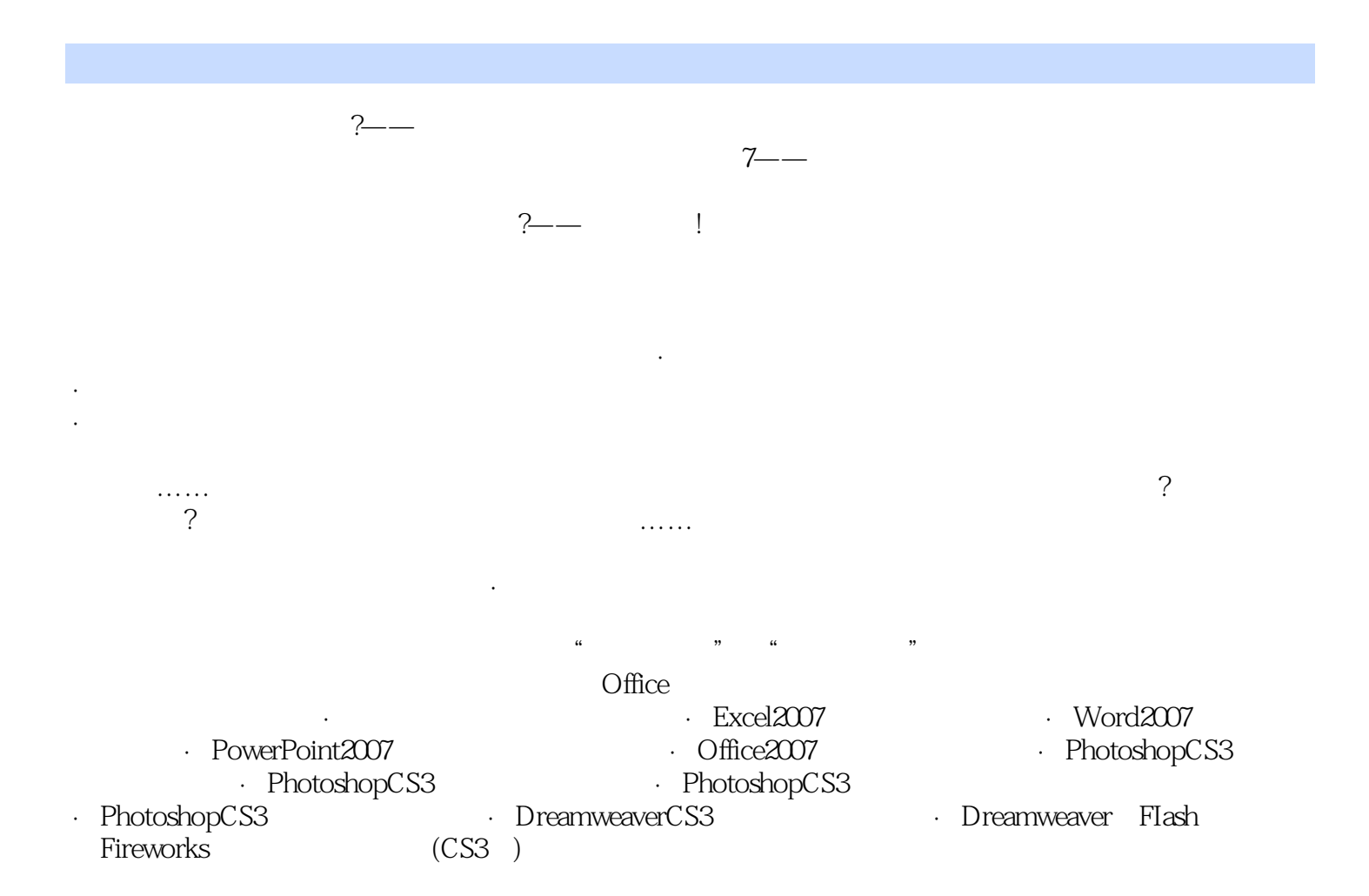

, tushu007.com

3ds Max 9 VRay Photoshop CS3

 $169$ 

, tushu007.com

#### $\sim$ , tushu007.com

# <<3dsMax VRay Photo>>

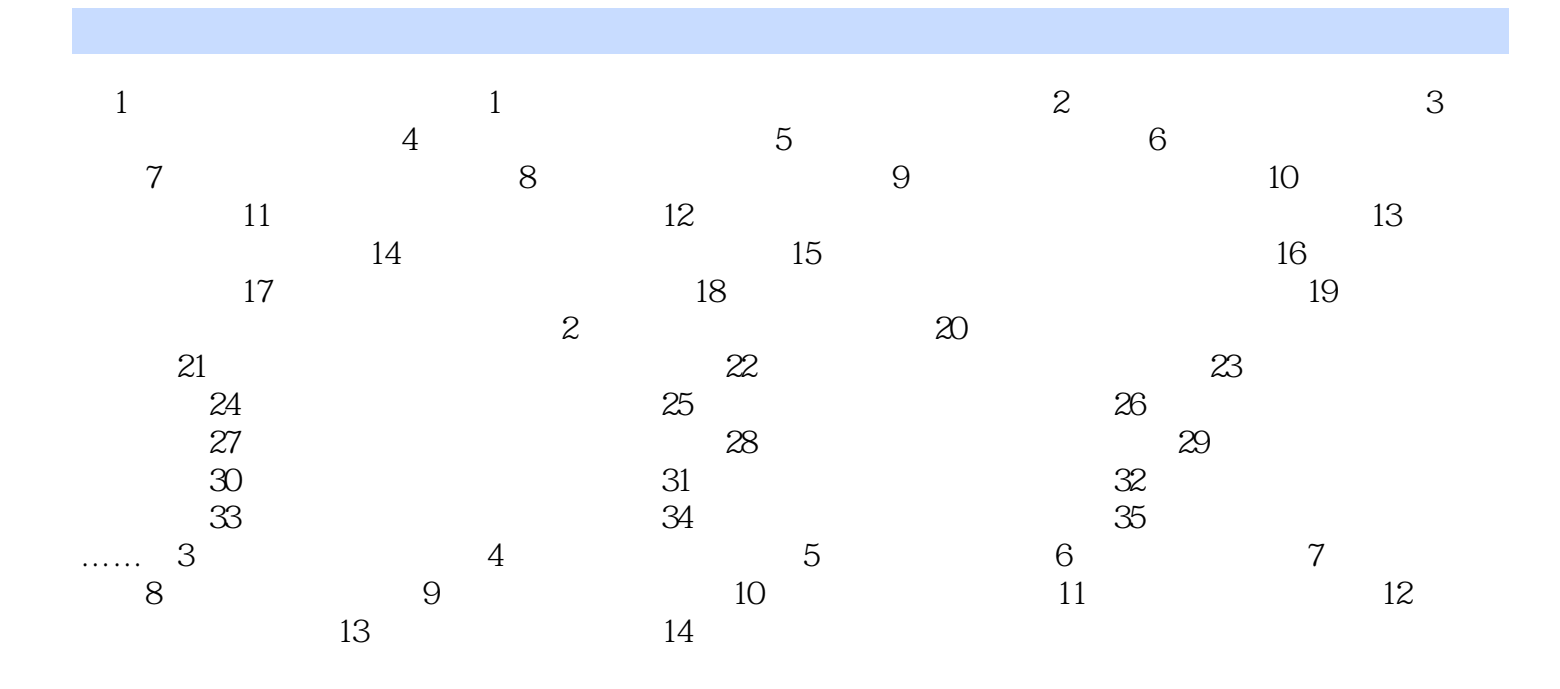

 $3$ ds Max, Vray, Photoshop

#### , tushu007.com

# <<3dsMax VRay Photo>>

本站所提供下载的PDF图书仅提供预览和简介,请支持正版图书。

更多资源请访问:http://www.tushu007.com